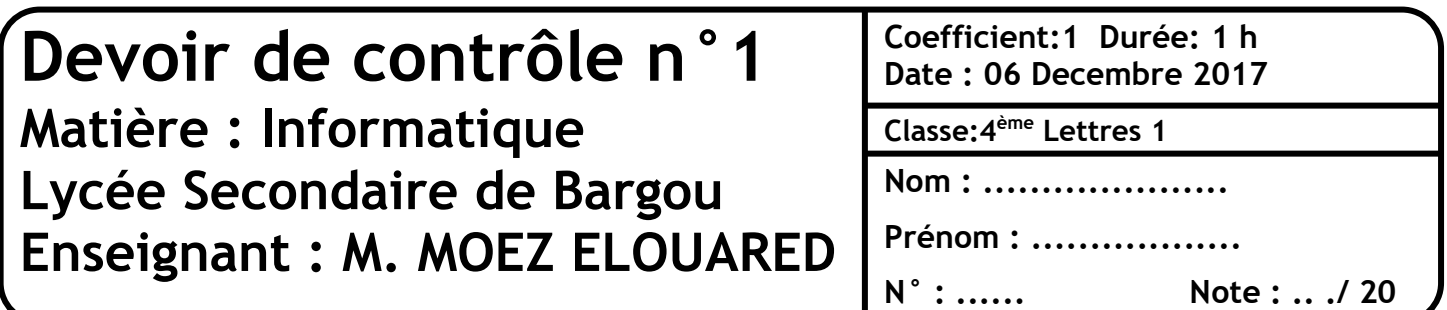

## **Exercice n°1 :** (2 point)

Soit les deux images numériques suivantes :

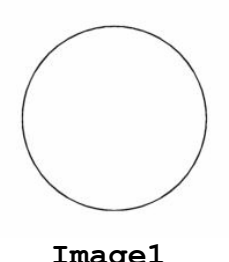

 **Image1 Image2**

**1.** Préciser le type de chaque image :

**Image 1 :** ……………………………………………………………………………………………..

**Image 2 :** ……………………………………………….…………………………………………..

## **Exercice n°2 :** (2 point)

Donner les étapes à suivre pour arrêter un programme qui ne répond pas (dans le cas de système d'exploitation Windows) :

……………………………………………………………………………………………………………………………………………………………………………………………………………………………………………………………………………………………… ……………………………………………………………………………………………………………………………………………………………………………………………………………………………………………………………………………………………… ………………………………………………………………………………………………………………………………………………………………………………………………………………………………………………………………………………………………

## **Exercice n°3 : (2 points)**

Répondre par Vrai ou Faux :

…………………………………………………………………………………………………..

- **-** moez.elwared@gmail.com est une adresse web : (……………)
- **-** Internet Explorer est un navigateur Web : (…………..)
- **-** Google est un moteur de recherche: (…………….)
- **-** www.edunet.tn est une adresse email: (…………..)

toutes les matières, tous les ni

## **Exercice n°4: (14 points)**

1) Définir les termes suivants: - Système d'exploitation: - Réseau informatique: - Internet: 2) Expliciter les acronymes suivants : - TCP/IP : <u>2008 - TCP/IP : 2008 - 2008 - 2008 - 2008 - 2008 - 2008 - 2008 - 2008 - 2008 - 2008 - 2008 - 2008 - 2008 - 2008 - 2008 - 2008 - 2008 - 2008 - 2008 - 2008 - 2008 - 2008 - 2008 - 2008 - 2008 - 2008 - 2008 - 2008 </u>  $\textbf{FTP}: \textcolor{red}{\textbf{Output}} \textcolor{blue}{\textbf{1} \textbf{1} \textbf{2} \textbf{3} \textbf{4} \textbf{5} \textbf{6} \textbf{6}} \textcolor{red}{\textbf{1} \textbf{2} \textbf{5} \textbf{5} \textbf{6} \textbf{6} \textbf{7} \textbf{1} \textbf{1}} \textcolor{red}{\textbf{1} \textbf{3} \textbf{6} \textbf{6} \textbf{7} \textbf{1}} \textcolor{red}{\textbf{1} \textbf{3} \textbf{6} \textbf{8} \textbf{1}} \textcolor{red}{\textbf{$  $\ddot{\phantom{1}}$ 3) De quoi on a besoin pour se connecter au réseau Internet? 4) Citer 2 services du réseau Internet:

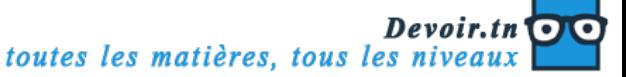